## **ECS Agent - How to Handle Outbound Campaign Interactions**

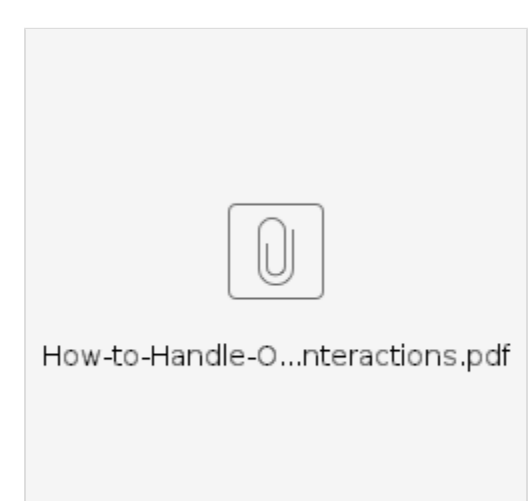